# <span id="page-0-0"></span>Numerische Mathematik für Maschinenbauer Nichtlineare Ausgleichsrechnung

### A. Reusken

#### K.-H. Brakhage, I. Voulis, H. Saß

#### Institut für Geometrie und Praktische Mathematik RWTH Aachen

Sommersemester 2017

# <span id="page-1-0"></span>Heute in der Vorlesung

Themen: Dahmen & Reusken Kap. 6.1-6.3

- $\triangleright$  Nichtlineare Ausgleichsrechnung:
	- $\blacktriangleright$  Problemstellung
	- <sup>I</sup> Gauß-Newton-Verfahren
	- ► Levenberg-Marquardt-Verfahren
- Was Sie mitnehmen sollten:
	- <sup>I</sup> Wie funktioniert das Gauß-Newton-Verfahren
	- ► Wie funktioniert das Levenberg-Marquardt-Verfahren
	- ► Wichtige (Konvergenz-)Eigenschaften dieser Methoden

# <span id="page-2-0"></span>Definition

Definiert man allgemein die Abbildung ( $m > n$ )

$$
F:\mathbb{R}^n\to\mathbb{R}^m,\quad F_i(x):=y(t_i;x)-b_i,\quad i=1,\ldots,m,
$$

kann das (lokale) nichtlineare Ausgleichsproblem wie folgt formuliert werden:

#### Nichtlineares Ausgleichsproblem

Bestimme  $x^*\in U\subset \mathbb{R}^n$ , so dass

$$
||F(x^*)||_2 = \min_{x \in U} ||F(x)||_2,
$$

oder, äquivalent,

$$
\phi(x^*) = \min_{x \in U} \phi(x),
$$

wobei  $\phi:\mathbb{R}^n\rightarrow\mathbb{R},\, \phi(x):=\frac{1}{2}\|F(x)\|_2^2=\frac{1}{2}F(x)^TF(x).$ 

# Definition

### Zur Erinnerung: Die Funktion

$$
\phi(x) = \frac{1}{2} ||F(x)||_2^2 = \frac{1}{2} F(x)^T F(x)
$$

hat in einem Punkt  $x^*$  ein lokales Minimum genau dann, wenn die folgenden zwei Bedingungen erfüllt sind:

- 1.  $\nabla \phi(x^*) = 0$  (d.h.,  $x^*$  ist kritischer Punkt von  $\phi$ ),
- 2.  $\phi''(x^*) \in \mathbb{R}^{n \times n}$  ist symmetrisch positiv definit.

Es läßt sich durch Nachrechnen bestätigen, dass

$$
\nabla \phi(x) = F'(x)^T F(x),
$$
  
\n
$$
\phi''(x) = F'(x)^T F'(x) + \sum_{i=1}^m F_i(x) F''_i(x),
$$

mit Jacobi-Matrix  $F'(x) \in \mathbb{R}^{m \times n}$  und

$$
\textsf{Hesse-Matrix } F_i''(x) := \left( \frac{\partial^2 F_i(x)}{\partial x_j \partial x_k} \right)_{1 \leq j,k \leq n} \in \mathbb{R}^{n \times n}
$$

# Beispiel 6.1

Differentialgleichung einer gedämpften Schwingung:

$$
m u'' + b u' + D u = 0,
$$

mit Masse  $m$ , Dämpfungskonstante  $b$  und Federkonstante  $D$ .

Lösungen haben die Form:

$$
u(t) = u_0 e^{-\delta t} \sin(\omega_d t + \varphi_0),
$$

wobei:

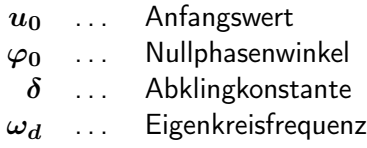

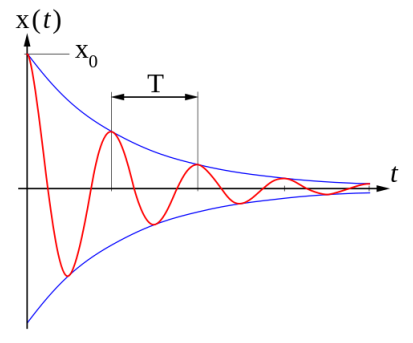

Quelle: wikipedia

# Beispiel 6.1

### Gegeben:

- $\triangleright$  10 Messungen an den Punkten  $t_1, t_2, \ldots, t_{10}$  mit zugehörigen Daten  $b_1, b_2, \ldots, b_{10}$ .
- $\blacktriangleright$  Modell einer gedämpften Schwingung

$$
y(t; x_1, x_2, x_3, x_4) = x_1 e^{-x_2 t} \sin(x_3 t + x_4)
$$

mit Parametern  $x_1, \ldots, x_4$ .

### Gesucht:

 $\triangleright$  Parameter  $x_1, \ldots, x_4$ , so dass die Summe der Fehlerquadrate  $\frac{10}{2}$  $\boldsymbol{i=1}$  $(x_1e^{-x_2t_i}\sin(x_3t_i+x_4)-b_i)^2=\|F(x)\|_2^2$ minimal wird. Hierbei ist  $F:\mathbb{R}^4 \rightarrow \mathbb{R}^{10}$  definiert durch  $F_i(x) = F_i(x_1, x_2, x_3, x_4)$ 

$$
= x_1 e^{-x_2 t_i} \sin(x_3 t_i + x_4) - b_i, \ \ i = 1, \ldots, 10.
$$

# <span id="page-6-0"></span>Das Gauß-Newton-Verfahren

#### Nichtlineares Ausgleichsproblem

Gegeben  $F: \mathbb{R}^n \to \mathbb{R}^m$ , bestimme  $x^* \in U \subset \mathbb{R}^n$ , so dass  $||F(x^*)||_2 = \min_{x \in U} ||F(x)||_2.$ 

### Ansatz:

- 1. Ersetze  $F(x)$  durch lineare Approximation (Taylor-Entwicklung)
- 2. Schrittweise Annäherung an  $x^*$  durch Lösung linearer Probleme in jedem Schritt

### Zur Erinnerung:

 $\triangleright$  Wir bezeichnen die Lösung am Iterationsschritt  $k$  mit

$$
x^k=(x_1^k,\ldots,x_n^k)^T\in\mathbb{R}^n.
$$

 $\blacktriangleright$  Taylor-Entwicklung

$$
F(x) = F(x^k) + F'(x^k)(x - x^k) + \mathcal{O}(\|x - x^k\|_2^2).
$$

# Das Gauß-Newton-Verfahren

**Ansatz:** Ersetze  $F(x)$  in  $\min\limits_{x\in U} \|F(x)\|_2$ , durch lineare Approximation

$$
\min_{x \in U} \|\underbrace{F(x^k)}_{\in \mathbb{R}^m} + \underbrace{F'(x^k)}_{\in \mathbb{R}^{m \times n}} \underbrace{(x - x^k)}_{\in \mathbb{R}^n} \|_2,
$$

Wir setzen  $s = x - x^k$  (bzw.  $s^k = x^{k+1} - x^k$ ) und erhalten das lineare Ausgleichsproblem:

$$
\text{Finde } s^k \in \mathbb{R}^n \text{ mit minimaler 2-Norm, so dass}
$$
\n
$$
\|F'(x^k)s^k + F(x^k)\|_2 = \min_{s \in \mathbb{R}^n} \|F'(x^k)s + F(x^k)\|_2
$$

Anschließend berechnen wir

$$
x^{k+1} = x^k + s^k.
$$

# Das Gauß-Newton-Verfahren

Insgesamt erhält man folgendes Verfahren:

Algorithmus 6.3 (Gauß-Newton).

Wähle Startwert  $x^0.$ 

Für  $k=0,1,2,\ldots$ :

- 1. Berechne  $F(x^k), F'(x^k).$
- 2. Finde  $s^k \in \mathbb{R}^n$  mit minimaler 2–Norm, so dass

 $\| F'(x^k) s^k + F(x^k) \|_2 = \min_{s \in \mathbb{R}^n} \| F'(x^k) s + F(x^k) \|_2$ 

3. Setze 
$$
x^{k+1} = x^k + s^k
$$
.

### Beachte:

**>** Schritt 2 erfordert die Lösung eines linearen Ausgleichsproblems (Normalgleichung, QR-Zerlegung)

# Bemerkungen

- $\blacktriangleright$  "Analogie" nichtlineare Gleichungssysteme.
- ► In einem kritischen Punkt  $x^*$  von  $\phi$  muss die Ableitung

 $\nabla \phi(x) = F'(x)^T F(x)$ 

gleich Null ∈  $\mathbb{R}^{m \times n}$  sein. Als Abbruchkriterium für das Verfahren wird daher häufig

$$
\|F'(x^k)^TF(x^k)\|_2\leq \varepsilon
$$

benutzt, wobei  $\varepsilon$  eine vorgegeben Toleranz ist.

- ▶ Der Erfolg des Gauß-Newton-Verfahrens hängt von der Wahl des Startwerts ab (vgl. Newton-Verfahren).
- ▶ Den Zusatz "mit minimaler 2-Norm" kann man weglassen, wenn  $\text{Rang}(F'(x)) = n$  gilt.

# Analyse der Gauß-Newton-Methode

Sei  $x^*$  ein kritischer Punkt von  $\phi$ , der in einer Umgebung  $U$ eindeutig ist. Annahme:

$$
Range(F'(x)) = n \quad \text{für alle} \ \ x \in U \ .
$$

Für  $x^k \in U$  hat das lineare Ausgleichsproblem die eindeutige Lösung

$$
s^k = - [F'(x^k)^T F'(x^k)]^{-1} F'(x^k)^T F(x^k)
$$

## Analyse der Gauß-Newton-Methode

Deshalb gilt für die Gauß-Newton-Iteration:

$$
\begin{aligned} x^{k+1} &= x^k - [F'(x^k)^TF'(x^k)]^{-1}F'(x^k)^TF(x^k) \\ &= x^k - [F'(x^k)^TF'(x^k)]^{-1}\nabla\phi(x^k) \\ &= \Phi(x^k) \;, \end{aligned}
$$

mit

$$
\Phi(x):=x-[F'(x)^TF'(x)]^{-1}\nabla\phi(x).
$$

Es gilt:  $x = \Phi(x) \Leftrightarrow \nabla \phi(x) = 0 \Leftrightarrow x = x^*$ .

Die Gauß-Newton-Methode ist also eine Fixpunktiteration.

# Beispiel 6.4.

### Lösen Sie das nichtlineare Ausgleichsproblem

$$
\min_{x\in\mathbb{R}}\|F(x)\|_2,
$$

wobei

$$
F(x):=\begin{pmatrix}a+r\cos x\\ r\sin x\end{pmatrix},\text{ mit }a>r>0,\ x\in[0,2\pi].
$$

<sup>I</sup> Für die Jacobi-Matrix erhält man

$$
F'(x) = r \begin{pmatrix} -\sin x \\ \cos x \end{pmatrix}, \quad F'(x)^T F'(x) = r^2.
$$

 $\blacktriangleright$  Außerdem ergibt sich

$$
\phi(x) = \frac{1}{2} ||F(x)||_2^2 = \frac{1}{2}(a^2 + 2ar\cos x + r^2)
$$

und damit

$$
\nabla \phi(x) = -ar \sin x.
$$

# Beispiel 6.4.

 $\blacktriangleright$  Für die Iterationsfunktion zu  $F$  erhält man schließlich  $\Phi(x) \;\; = \;\; x - \left(F'(x)^TF'(x)\right)^{-1}\nabla\phi(x^k)$  $=$   $x +$ a r  $\sin x$ 

Es gibt zwei kritische Punkte von  $\phi$ 

$$
x^* = 0
$$
 (lokales Maximum),  

$$
x^* = \pi
$$
 (lokales Minimum).

► In den kritischen Punkten  $x^* = 0, x^* = \pi$  gilt

$$
|\Phi'(x^*)| = |1 + \frac{a}{r} \cos x^*|.
$$

und damit

$$
|\Phi'(x^*)| = \frac{a+r}{r} > 1
$$
 für  $x^* = 0$  (lokales Max)  

$$
|\Phi'(x^*)| = \frac{a-r}{r} = \frac{a}{r} - 1
$$
 für  $x^* = \pi$  (lokales Min)  
IGPM, RWTH Aachen  
Numerische Mathematik

# Beispiel 6.4.

Das Gauß-Newton-Verfahren hat in diesem Beispiel folgende Eigenschaften:

- 1. Das lokale Maximum ist abstoßend
- 2. Die Methode ist linear konvergent in einer Umgebung des lokalen Minimums (wenn  $a < 2r$ ), oder
- 3. das lokale Minimum ist auch abstoßend (wenn  $a > 2r$ ).

Man kann zeigen, dass ähnliche Eigenschaften in einem allgemeinen Rahmen gültig sind.

# Folgerung 6.6.

Für die allgemeine Gauß-Newton-Iterationsfunktion  $\Phi$  gilt

$$
\|\Phi'(x^*)\|_A = \rho(K) \|F(x^*)\|_2 ,
$$
  

$$
\|\Phi'(x^*)\| \ge \rho(K) \|F(x^*)\|_2,
$$

mit

$$
K:=A^{-1}\left(\sum_{i=1}^m\frac{F_i(x^*)}{\|F(x^*)\|_2}F_i''(x^*)\right)A^{-1}
$$

für jede Operatornorm  $\|\cdot\|$ . Hieraus kann man folgendes schließen: Im Normalfall ist  $F(x^*) \neq 0, K \neq 0$  und deshalb  $\Phi'(x^*) \neq 0$ .

Falls die Gauß-Newton-Methode konvergiert, ist die Konvergenz im allgemeinen nicht schneller als linear.

# Folgerung 6.6.

Wenn der kritische Punkt  $x^\ast$  ein lokales Maximum oder ein Sattelpunkt ist, gilt

$$
\rho(K)\,\|F(x^*)\|_2\geq 1
$$

und deshalb

$$
\|\Phi'(x^*)\|\geq 1
$$

für jede Operatornorm  $\|\cdot\|$ . Das Verfahren bewahrt uns also davor, einen "falschen" kritischen Punkt zu finden.

Solche kritischen Punkte sind für das Gauß-Newton-Verfahren also abstoßend, was günstig ist, weil ein (lokales) Minimum gesucht wird.

# Folgerung 6.6.

Die Größe  $\rho(K)\,\|F(x^*)\|_2$  ist entscheidend für die lokale Konvergenz des Gauß-Newton-Verfahrens.

Für ein lokales Minimum  $x^*$  der Funktion  $\phi$  ist die lokale Konvergenz des Gauß-Newton-Verfahrens gesichert, falls die Bedingung

$$
\rho(K)\,\|F(x^*)\|_2<1
$$

erfüllt ist.

Sei  $x^*$  ein lokales Minimum von  $\phi$ , wofür  $\rho(K)\left\|F(x^*)\right\|_2 > 1$ gilt. Dann ist  $\|\Phi'(x^*)\| > 1$  für jede Operatornorm  $\|\cdot\|$ . Deshalb:

Ein lokales Minimum von  $\phi$  kann für die Gauß-Newton-Methode abstoßend sein.

# Beispiel 6.7.

Die berechneten Parameterwerte  $x^* = x^{12}$  liefern die Lösung Die berechneten Parameterwerte x 12 little en entsprechenden

$$
y(t;x^*)=x_1^*e^{-x_2^*t}\sin(x_3^*t+x_4^*)
$$

im folgenden Plot.

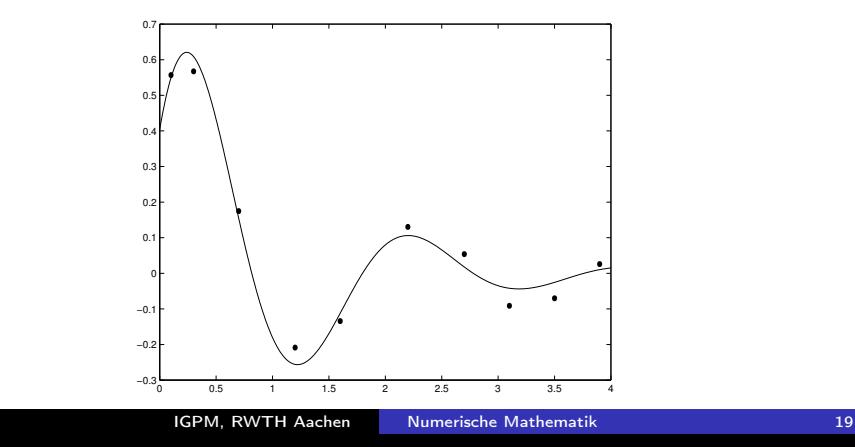

# Beispiel 6.7.

Das Gauß-Newton-Verfahren angewandt auf das Problem der gedämpften Schwingung in Beispiel 6.1. 6.1.

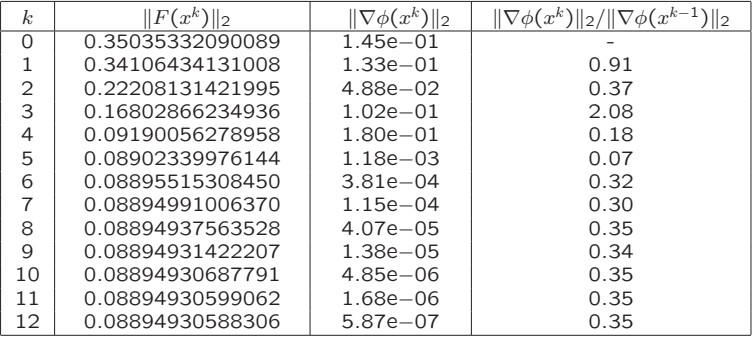

In der letzten Spalte der Tabelle sieht man das lineare Konvergenzverhalten des Gauß-Newton-Verfahrens.

# <span id="page-20-0"></span>Levenberg-Marquardt-Verfahren

Zur Erinnerung: Berechnung der Korrektur (bzw. Schrittweite) beim Gauß-Newton-Verfahren

$$
F'(x^k)^T F'(x^k) \, s^k = - F'(x^k)^T \, F(x^k)
$$

Idee: Einführung einer Dämpfung

$$
[F'(x^k)^{T} F'(x^k) + \mu^{2} I] s^{k} = -F'(x^k)^{T} F(x^k),
$$

wobei  $\mu > 0$  ein zu wählender Parameter ist.

# Bemerkungen

Lineares Ausgleichsproblem (Gauß-Newton)

$$
\min_{s\in\mathbb{R}^n}\|F'(x^k)s+F(x^k)\|_2
$$

wird ersetzt durch

$$
\min_{s\in\mathbb{R}^n} \left(\|F'(x^k)s + F(x^k)\|_2^2 + \mu^2\|s\|_2^2\right),
$$

oder, äquivalent,

$$
\min_{s\in\mathbb{R}^n}\left\|\binom{F'(x^k)}{\mu I}s+\binom{F(x^k)}{\emptyset}\right\|_2.
$$

Neue Annäherung:  $^{k+1}=x^k+s^k$ 

**Großer Vorteil:** Die Matrix 
$$
\binom{F'(x^k)}{\mu I}
$$
 hat immer vollen Rang.

# Bemerkungen

### Weitere günstige Eigenschaft: Es gilt

$$
\|s^k\|_2 \leq \frac{\|F(x^k)\|_2}{\mu},
$$

d.h.  $\mu$  "groß"  $\Rightarrow$  Korrektur  $s^k$  "klein". Die Methode erlaubt eine Dämpfungsstrategie.

- $\triangleright$  Wahl der Korrektur in der Praxis heuristisch
	- ► basierend auf Residuum  $\|F(x^k)\|_2^2 \|F(x^k + s^k)\|_2^2$
- ► Levenberg-Marquardt-Verfahren kann auch als Fixpunktiteration formuliert werden

$$
\Phi_{\mu}(x) = x - [F'(x)^T F'(x) + \mu^2 I]^{-1} \nabla \phi(x).
$$

Konvergenzordnung wie bei der Gauß-Newton-Methode. Geeignete Wahl von  $\mu$ : Einzugsbereich wird vergrößert.

# Levenberg-Marquardt-Methode

### Algorithmus 6.10 (Levenberg-Marquardt)

Wähle Startwert  $x^0$  und Anfangswert für den Parameter  $\mu$ . Für  $k = 0, 1, 2, ...$ :

- 1. Berechne  $F(x^k),\,F'(x^k)$
- 2. Löse das lineare Ausgleichsproblem

$$
s^k = \arg\min_{s\in\mathbb{R}^n}\left\|\begin{pmatrix} F'(x^k) \\ \mu I \end{pmatrix} s + \begin{pmatrix} F(x^k) \\ \emptyset \end{pmatrix}\right\|_2.
$$

3. Teste, ob die Korrektur  $s^{\bm{k}}$  akzeptabel ist. Wenn nein, dann wird  $\mu$  angepaßt und Schritt 2 wiederholt.

Wenn ja, dann:

4. Setze 
$$
x^{k+1} = x^k + s^k
$$
.

# Zusammenfassung

- ▶ Beim Gauß-Newton-Verfahren wird das nichtlineare Ausgleichsproblem über eine Folge linearer Ausgleichsprobleme gelöst.
- $\triangleright$  Lokale Konvergenz im allgemeinen nur 1. Ordnung.
- $\blacktriangleright$  Es kann lokale Divergenz auftreten.
- $\blacktriangleright$  Matrix  $F'(x^k)$  kann Rang  $< n$  haben.
- Bei Levenberg-Marquardt:
	- $\triangleright$  Parameter  $\mu$  zur Vergrößerung des Einzugbereichs.

• Matrix 
$$
\binom{F'(x^k)}{\mu I}
$$
 hat Rang = n.

# <span id="page-25-0"></span>Verständnisfragen

Es sei  $F:\mathbb{R}^n\to \mathbb{R}^m$  mit  $m>n$ . Wir betrachten das (nichtlineare) Ausgleichsproblem: Bestimme  $x^* \in \mathbb{R}^n$  so, dass  $\|F(x^*)\|_2 = \min_{x \in \mathbb{R}^n} \|F(x)\|_2.$ 

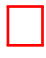

Die Gauß-Newton-Methode ist immer konvergent in einer hinreichend kleinen Umgebung von  $x^*$ .

X Beim Levenberg-Marquardt-Verfahren hat die Matrix des linearisierten Ausgleichsproblems in jedem Schritt stets vollen Rang.

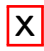

Die Gauß-Newton-Methode kann man als Fixpunktiteration darstellen.

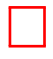

Die Konvergenzordnung der Gauß-Newton-Methode ist in der Regel 2.